# NCE TRISTANAI

CENTRE DE FORMATION E-BUSINESS MARKETING À PARIS - MARSEILLE - BORDEAUX - NORMANDIE ...

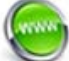

www.agence-tristanah.com

 $\omega$ tel 02.35.86.83.11

contact@tristanah.com

**L'Agence Tristanah** est un organisme de formation enregistré sous le numéro **23 76 04403 76** auprès du Préfet de la région de Haute-Normandie

**Public concerné :**<br>Toute personne souhaitant apprendre l'utilisation du<br>logiciel Word à des fins professionnelles

**Objectif de cette formation :**  Connaitre les principales fonctionnalités de Word.

Pouvoir réaliser un document, le mettre en forme, l'organiser, l'enrichir et l'imprimer.

### **Moyens pédagogiques :**

Nous fournissons à l'ensemble des participants les supports de présentation ainsi que l'ensemble des documents crées pour les études de cas .

# **Durée de la formation :** 7 heures (sur 1 journée) Horaire de 9h à 12h et de 13h30 à 17h30

**Coût pédagogique :**

**Intra entreprise** :<br>490 € HT + 100 € par stagiaire supplémentaire de la même entreprise.

#### **A noter :**

ce programme est susceptible d'être modifié et personnalisé selon les besoins du stagiaire.

# **PROGRAMME de la FORMATION**

# **WORD - Initiation**

### $\pm$

**Présentation de Word** Saisir et réorganiser du texte

Saisir, copier ou déplacer du texte

# **Gérer des documents**

Créer un nouveau document Ouvrir, fermer et sauvegarder un document

# **Soigner la mise en forme d'un document**

Mettre en forme les caractères Modifier l'alignement du texte Définir l'espace entre les lignes des paragraphes Appliquer des retraits pour décaler le texte par rapport aux marges à l'aide d'une commande, de la règle Modifier l'alignement du texte grâce aux tabulations Enrichir la mise en forme en insérer des listes à puces et des caractères spéciaux

# **Corriger le texte d'un document**

Utiliser le correcteur d'orthographe et de grammaire Chercher un synonyme Automatiser la correction lors de la saisie

# **Créer et mettre en forme des tableaux**

Les différentes méthodes pour créer un tableau Ajouter et supprimer des lignes et des colonnes Fusionner ou scinder des cellules Modifier la mise en forme d'un tableau Trier les données d'un tableau

## **Gérer les en-têtes et les pieds de page**

Insérer une image en haut de toutes les pages Insérer une numérotation en bas de page Commencer la numérotation à la deuxième page

- **Mettre en page un document** Visualiser le document tel qu'il sera à l'impression Modifier l'orientation des pages portrait/paysage Modifier la largeur des marges Imprimer un document
- **Questions / Réponses / Evaluation du stagiaire**

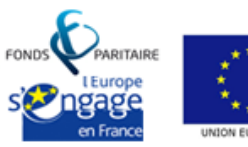

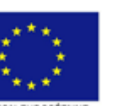